### **Algorithms: Heart of Computer Science**

- **Algorithm**: A step-by-step procedure for how to do something (usually a calculation).
- **Implementation**: How to write an algorithm in a specific programming language
- Good programmers know how to separate the two
	- § Work out algorithm on paper or in head
	- § Once done, implement it in the language
	- Limits errors to syntax errors (easy to find), not conceptual errors (much, much harder to find)
- Key to designing algorithms: **stepwise refinement**

### **Stepwise Refinement: Basic Principles**

- **Write Specifications First** Write a method specification before writing its body
- **Take Small Steps** Do a little at a time; follow the **Mañana Principle**
- **Run as Often as You Can** This can catch syntax errors
- **Separate Concerns** Focus on one step at a time
- **Intersperse Programming and Testing**
- When you finish a step, test it immediately

# **Mañana Principle**

- If not in current step, delay to "tomorrow"
	- § Use comments to write steps in English
	- Add "stubs" to allow you to run program often
	- § Slowly replace stubs/comments with real code
- Only create new local variables if you have to
- Sometimes results in creation of more functions
	- § Replace the step with a function call
	- § But leave the *function definition* empty for now
	- § This is called **top-down design**

#### **Function Stubs Procedure Stubs** • Single statement: pass ■ Body cannot be empty § This command does nothing • **Example**: **def** foo(): pass **Fruitful Stubs** • Single return statement § Type should match spec. ■ Return a "default value" • **Example**: **def** first\_four\_letters(s): return ' ' # empty string **Purpose of Stubs** Create a program that may not be correct, but does not crash.

# **Example: Reordering a String**

### • last\_name\_first('Walker White') is 'White, Walker'

#### **def** last\_name\_first(s):

- """Returns: copy of s in form <last-name>, <first-name>
- Precondition:  ${\tt s}$  is in the form  $<$  first-name>  $<$  last-name> with one blank between the two names"""
- **# Find the first name**
- **# Find the last name**
- **# Put them together with a comma**
- **return** ' ' **# Currently a stub**

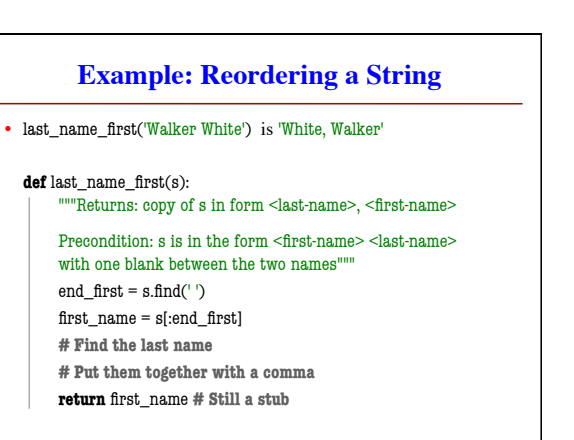

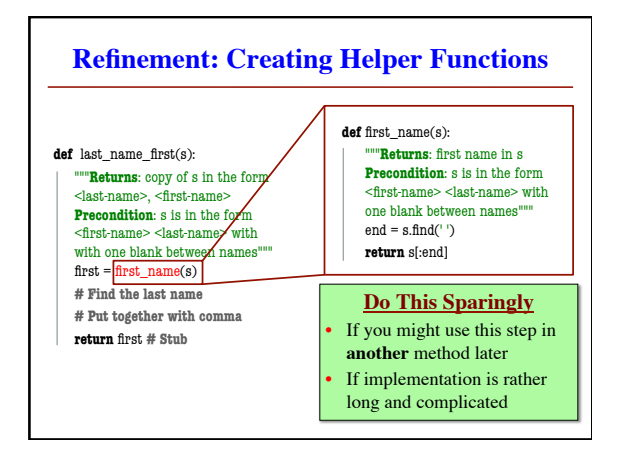

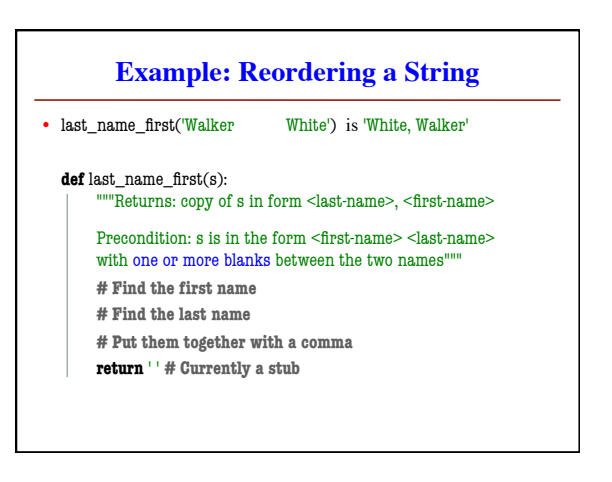

# **Exercise: Anglicizing an Integer**

- anglicize $(1)$  is "one"
- anglicize $(15)$  is "fifteen"
- anglicize(123) is "one hundred twenty three"
- anglicize(10570) is "ten thousand five hundred

## **def** anglicize(n):

"""Returns: the anglicization of int n.

Precondition: 0 < n < 1,000,000"""

**pass # ???**

# **Exercise: Anglicizing an Integer**

### **def** anglicize(n):

"""Returns: the anglicization of int n.

Precondition: 0 < n < 1,000,000""" # if < 1000, provide an answer

# if > 1000, break into hundreds, thousands parts # use the < 1000 answer for each part , and glue # together with "thousands" in between

**return** '' # empty string

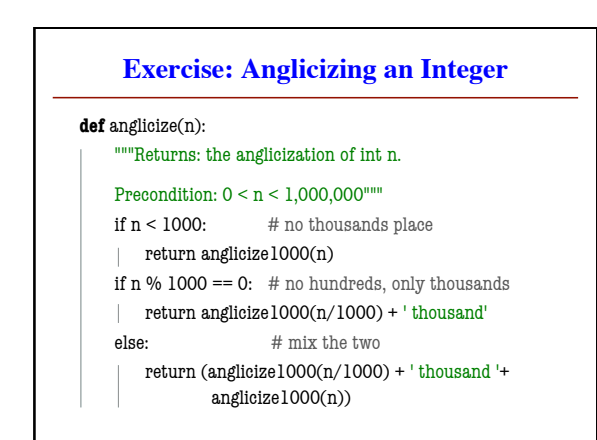

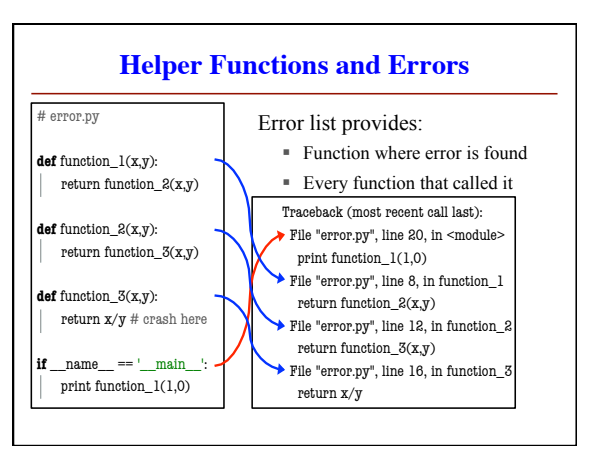